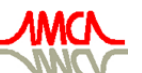

de Mecánica Computacional

**Mecánica Computacional Vol XXVI, pp.3709-3726**<br>*Sergio A. Elaskar, Elvio A. Pilotta, Germán A. Torres (Eds.) Ugtikq"C0"Gncumct."Gnxkq"C0"Rknqvvc."Igtoâp"C0"Vqttgu"\*Gfu0+* Eôtfqdc."Ctigpvkpc."Qevwdtg"4229

# <span id="page-0-0"></span>**MODELIZACION DE LA TRANSFERENCIA DE CALOR EN LECHOS FIJOS ASISTIDA POR FLUIDODINAMICA COMPUTACIONAL**

 $\mathbf{Mariana\ T}\mathbf{.} \ \mathbf{Zambon}^{\mathrm{a}}, \ \mathbf{Juan\ M}\mathbf{.} \ \mathbf{Moll}^{\mathrm{a}}, \ \mathbf{Guillermo\ F}\mathbf{.} \ \mathbf{Barreto}^{\mathrm{b}}, \ \mathbf{Germán\ D}\mathbf{.} \ \mathbf{Mazza}^{\mathrm{a}}$ 

*a Departamento de Química, Facultad de Ingeniería, Universidad Nacional del Comahue, Buenos Aires 1400, 8300 Neuquén, Argentina, gmazza@uncoma.edu.ar, [http://www.uncoma.edu.ar](http://www.uncoma.edu.ar/) b PROIRQ y CINDECA, Universidad Nacional de La Plata, Calle 47 esq.1, 1900 La Plata, Argentina, barreto@quimica.unlp.edu.ar, [http://www.ing.unlp.edu.ar](http://www.ing.unlp.edu.ar/)*

**Palabras Clave**: Lecho Fijo, Transferencia de Calor, Fluidodinámica Computacional.

**Resumen**. En trabajos anteriores se ha presentado el modelo de Dos Zonas para la transferencia de calor en lechos fijos, discutiéndose la evaluación del coeficiente de transferencia de calor sobre la pared hw (M. Zambon et al., *Ing. Mecánica, Tecnol. y Des. –SOMIM–* 2 (4):123–131 (2007)). Para ello se ha evaluado el comportamiento del lecho mediante fluidodinámica computacional (CFD) en la modalidad de Fronteras Periódicas, reemplazando la realización de experiencias específicas por esta vía de generación de información confiable.

Este estudio apunta a la evaluación del transporte de calor entre las dos zonas que componen el modelo: una zona heterogénea adyacente a la pared, y una zona central, representada por un enfoque continuo y pseudohomogéneo. Se utilizó en la simulación el programa Fluent 6.2.16. y su generador de malla Gambit 2.2.30.

El sistema analizado consiste en partículas sólidas ubicadas en celdas, conforme a diferentes arreglos espaciales. Las celdas están limitadas por dos planos paralelos sobre los que se especifica la temperatura y dos fronteras periódicas en las posiciones de entrada y salida de la corriente de fluido. Una corriente gaseosa con temperatura predefinida atraviesa el lecho, completándose la celda de cálculo con condiciones de simetría en las caras laterales paralelas al flujo.

Se presentan y analizan resultados de los coeficientes de transferencia de calor entre las dos zonas mencionadas y se discute su utilización en el modelo de Dos Zonas.

### **1 INTRODUCCION**

La transferencia de calor en reactores de lecho fijo (RLF) es una temática relevante en los campos de las industrias química, petroquímica y otras relacionadas, debido a que este tipo de unidades de reacción se utiliza frecuentemente para el procesamiento de reacciones químicas, esencialmente catalíticas, con considerables efectos térmicos. De esta manera, en estos reactores se produce la transferencia de calor entre el lecho y el fluido de intercambio externo a través de la pared de tubo. El flujo de calor sobre la pared de tubo, se puede expresar como

<span id="page-1-0"></span>
$$
Q|_{r=R} = h_w (T_w - T|_{r=R})
$$
 (1)

donde  $T|_{r=R}$  es la temperatura del lecho en la región adyacente a la pared. La determinación del coeficiente de transferencia de calor sobre la pared, como así también del valor de la temperatura  $T|_{r=R}$  pueden realizarse planteando los balances de energía térmica de manera conveniente. En tal sentido, una concepción deseable es la de presentar un modelo simple, que no requiera una excesiva cantidad de parámetros, a fin de permitir la cuantificación rápida de la velocidad de transferencia sobre la pared.

Si bien existen numerosos estudios reportados en la bibliografía [\(Berto y Barreto, 1992](#page-17-0); [Nijemeisland y Dixon, 2001\)](#page-17-0), es claro el interés existente en el desarrollo de modelos matemáticos sencillos aplicables al fin enunciado.

Recientemente se han reportado varios trabajos referentes a la utilización de la fluidodinámica computacional (CFD) con la finalidad de elaborar herramientas predictivas que permitan determinar los campos de velocidad, composición y temperatura en lechos fijos ([Ranade, 2002;](#page-17-0) [Nijemeisland y Dixon, 2004](#page-17-0); [Guardo et al., 2005\)](#page-17-0). Si se reconoce la heterogeneidad del medio de partículas, se debe señalar que su representación geométrica y la generación de la malla constituyen aspectos de considerable dificultad en la implementación de modelos en este marco. Su resolución numérica posterior conduce a requerimientos de tiempo computacional muy elevados, lo que en conjunto permite concluir que la utilización de la CFD en la *simulación microscópica* de RLF es de escasa o nula factibilidad.

A pesar de lo expuesto en el párrafo precedente, la CFD constituye una valiosa herramienta para la obtención de información confiable sobre diversos aspectos del comportamiento del RLF, esencialmente en la influencia de la estructura del mismo sobre los procesos de transporte y reacción química [\(Nijemeisland y Dixon, 2004;](#page-17-0) [Guardo et al., 2005,](#page-17-0) [Romkers et al., 2003\)](#page-17-0).

[Zambon et al. \(2007\)](#page-17-0) sobre la base de trabajos previos ([Mariani et al., 2003;](#page-17-0) [Mazza et al.,](#page-17-0)  [1997\)](#page-17-0), han presentado un modelo que permite reunir las características de sencillez en su formulación y bajo número de parámetros para la representación del problema que se ha descripto precedentemente. Los autores propusieron una metodología de utilización de la información generada por CFD para la evaluación de parámetros, partiendo de la determinación del coeficiente de transferencia de calor sobre la pared, *hw*.

En este trabajo se amplia el estudio del coeficiente *hw*, se presentan resultados del parámetro que vincula térmicamente las dos zonas del modelo (*h12*) para diferentes condiciones y se describe la interacción entre las zonas en función de los resultados.

# **2 MODELO DE DOS ZONAS PARA LA REPRESENTACIÓN DE UN LECHO FIJO**

La [Figura 1](#page-2-0) muestra la representación del conjunto lecho-pared de acuerdo a la estructura del Modelo de Dos Zonas, y los parámetros correspondientes. Puede apreciarse la división del lecho en dos zonas, una inmediatamente adyacente a la pared del tubo (Zona 1), de espesor *dp/2* en el sentido de la coordenada *"y"* seguida por una zona central (Zona 2) que se extiende

a partir del límite de la Zona 1, hacia el centro del lecho. Las paredes de tubo son claramente diferenciadas, y sólo interesa una de las mitades, por simetría radial. La zona central se representa mediante una concepción pseudo-homogénea y continua, lo cual es consistente con el comportamiento del medio de partículas en la región alejada de la pared del tubo, caracterizada por un perfil más suave de temperatura y un menor efecto "ordenador" del relleno que en la región "1". Otras características del modelo que permiten apreciar su sencillez pueden hallarse en artículos precedentes ([Mariani et al., 2003](#page-17-0); [Zambon et al., 2007\)](#page-17-0).

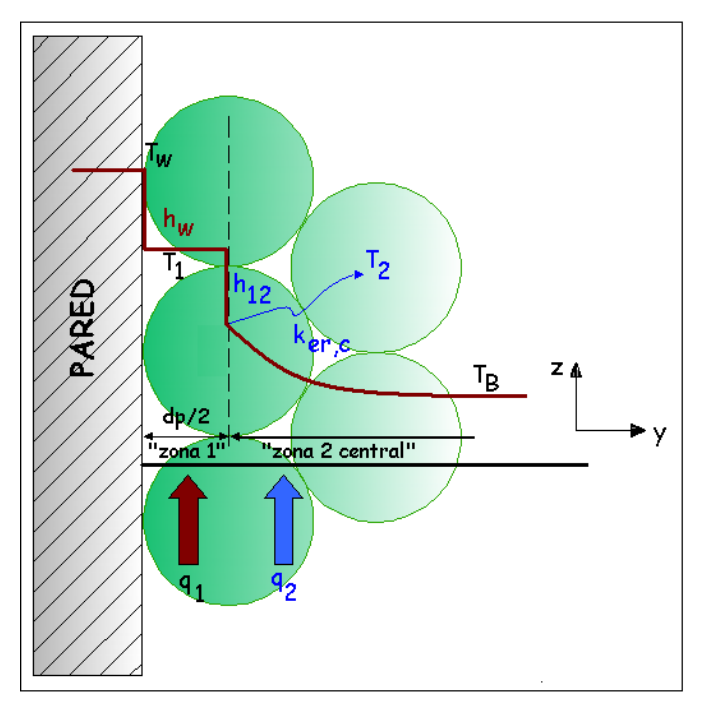

<span id="page-2-0"></span>Figura 1. Esquema del Modelo de Dos Zonas y sus parámetros

El MDZ introduce los siguientes parámetros: coeficiente de transferencia de calor sobre la pared, *hw*, conductividad efectiva radial en Zona 2, *ker,c*, coeficiente de transferencia de calor entre las zonas "1" y "2", *h12* y caudal volumétrico que circula por Zona 1, *q1*.

La ecuación [\(1\)](#page-1-0) puede re-escribirse, basada en los elementos del MDZ si se identifica la temperatura  $T|_{x=R}$  con la temperatura  $T<sub>I</sub>$  de la Zona 1, como:

<span id="page-2-1"></span>
$$
Q_w = h_w \left( T_w - T_1 \right) \tag{2}
$$

[Zambon et al. \(2007](#page-17-0)) han presentado resultados preliminares del coeficiente de transferencia sobre la pared, *hw*, constituyendo el inicio de un conjunto de estudios utilizando CFD, para la determinación completa de los parámetros del MDZ.

Entre las Zonas 1 y 2 se produce la transferencia de calor, cuantificada por un flujo  $Q_{12}$ , que se expresa como:

<span id="page-2-2"></span>
$$
Q_{12} = h_{12} (T_1 - T_2) \tag{3}
$$

En este trabajo se presenta la metodología de evaluación y se muestran resultados del coeficiente *h12.* Con respecto a la conductividad efectiva de la región pseudo-continua, [Zambon et al. \(2007](#page-17-0)) han expresado una modalidad de cálculo de la misma que requiere el conocimiento previo del coeficiente de transferencia de calor entre zonas.

Las condiciones de cálculo en este trabajo se centran en considerar sólidos de muy baja conductividad, con lo que la situación es, en sí, estrictamente análoga a la de transferencia de materia.

### **3 METODOLOGIA**

# **3.1 Generalidades de la aplicación de CFD a la cuantificación de la transferencia de calor en lechos de partículas**

En este trabajo se utiliza la CFD para cuantificar la transferencia de calor en lechos de partículas esféricas, a través del cual circula una corriente gaseosa, empleando el programa [Fluent 6.2.16](#page-17-0) asistido por el programa [Gambit 2.2.30](#page-17-0) para la generación de la malla que regirá luego en la aplicación del método de volúmenes finitos, con el Programa Fluent. La información obtenida permitirá luego determinar los parámetros del MDZ.

Para la resolución de las ecuaciones microscópicas de balance, se debe adoptar un esquema estructural (geométrico) para la disposición de las partículas en el lecho, y una metodología específica para la implementación del cálculo por CFD.

Con relación a la estructura, se adoptó un lecho conformado por partículas esféricas regulares de diámetro *dp*, dispuestas en diferentes arreglos, que permitieron representar situaciones de lechos con distinta porosidad y/o planos opuestos al flujo de gas. Cada arreglo, y además la ubicación del mismo en relación a la pared y a la dirección de flujo dan lugar a las "configuraciones" de lecho que pueden apreciarse en la [Figura 2.](#page-3-0)

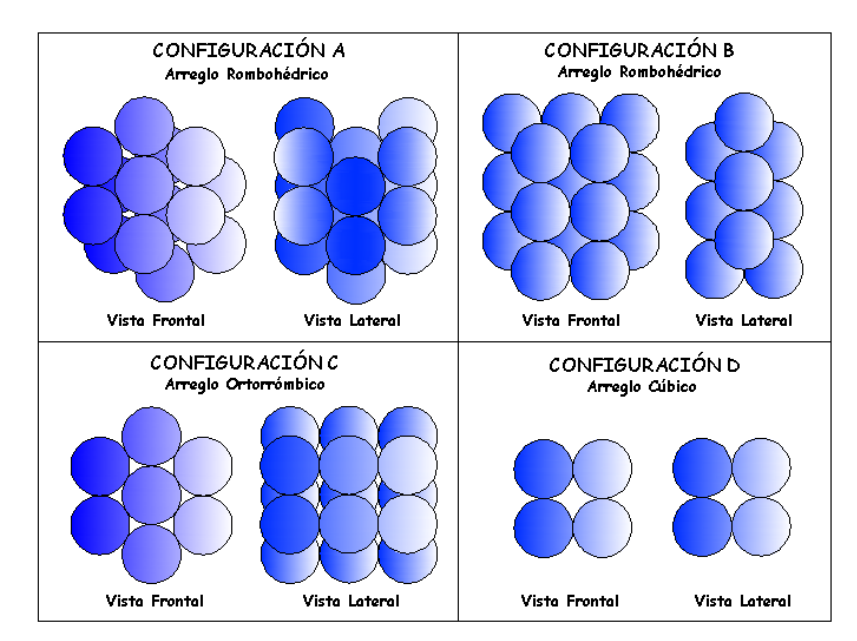

<span id="page-3-0"></span>Figura 2. Arreglos espaciales de partículas.

En cada caso, se designa como *vista frontal* la cara del conjunto en contacto con la pared y como *vista lateral* la correspondiente a la posición perpendicular al flujo de gas. Se utilizó una geometría conformada por placas paralelas (secciones de flujo) en lugar de un conducto circular.

Con respecto a la resolución por CFD, la aplicación de la misma en estado estacionario puede hacerse con el programa Fluent, en principio, por dos vías diferentes que han sido discutidas por [Zambon et al. \(2007\).](#page-17-0) Los autores demuestran, en la referencia mencionada, la viabilidad y ventajas de utilización del cálculo con Fronteras Periódicas, como se describe en la [Sección 3.3](#page-5-0) de este trabajo.

### **3.2 Descripción del método numérico y del** *software* **utilizado**

Esta sección se destina a detallar puntualmente características específicas del método y programa utilizados. Se ha mencionado que se realizó el estudio con el paquete comercial de dinámica de fluidos computacional [Fluent 6.2.16](#page-17-0) en su versión 3D. Este software es capaz de resolver numéricamente las ecuaciones microscópicas de balance de materia, cantidad de movimiento y energía en geometrías relativamente complejas, tal como la que se presenta en un lecho fijo.

FLUENT utiliza el método numérico de volúmenes finitos para resolver las ecuaciones de gobierno de un flujo de fluidos. Las ecuaciones de balance y los procedimientos utilizados para discretizarlas han sido descriptos por [Patankar \(1980\)](#page-17-0). La construcción de la geometría y la generación de la malla se realizaron utilizando el pre-procesador GAMBIT 2.2.30, incluído en el paquete FLUENT.

Las características fundamentales de la simulación numérica realizada se pueden sintetizar como se describe a continuación. El modelo simulado es tridimensional, siendo el fluido utilizado aire, definido como incompresible. Se analizaron condiciones de flujo que, en función del valor del *Re<sub>p</sub>* (entre 100 y 2000), abarcaron los regímenes desde laminar hasta turbulento. El modelo de turbulencia utilizado fue el *Standard k-*ε con función de pared "*standard wall function*". Esta selección resultó de estudios previos y, fundamentalmente, de la atención a condiciones de tratamiento de la turbulencia recomendadas en la bibliografía [\(Calis et al., 2001\)](#page-17-0).

Con respecto al método numérico, deben puntualizarse algunas características del mismo, a fin de contextualizar el procedimiento adoptado. Los aspectos inherentes al mallado y construcción de la celda se describen en la [Sección 3.4](#page-6-0), por cuanto revisten una identidad que hace necesario detallarlos separadamente. Además debe mencionarse que, a fin de mantener el tamaño de la malla acotado (con la premisa de que los tiempos de computo sean razonables), se utilizaron fronteras periódicas translacionales, aplicadas a las fronteras de entrada y salida del flujo de aire (véase la [Sección 3.3](#page-5-0) para una descripción detallada). Las siguientes características técnicas complementan la descripción del método numérico y su implementación:

- Se utilizó el método segregado de resolución, que consiste en resolver las ecuaciones de gobierno discretizadas en forma secuencial en cada ciclo de iteración. Se trabajó con simple precisión ya que ensayos de prueba demostraron la inconveniencia de utilizar doble precisión, por cuanto se incrementa el tiempo de cálculo sin lograr una mejora apreciable en la calidad de los resultados.
- En todos los casos las iteraciones se realizaron inicialmente con esquemas de discretización de primer orden, para luego pasar a esquemas de segundo orden que arrojan resultados más precisos. Sólo bajo este modo de operación se logró alcanzar la convergencia en especial para valores elevados de *Rep* .
- En las simulaciones se modificaron gradualmente los factores de sub-relajación durante las iteraciones iniciales, con discretizaciones de primer orden. Una vez alcanzados valores bajos de los residuos y una tendencia adecuada resulta factible pasar a trabajar con discretizaciones de segundo orden, siendo luego innecesario modificar estos factores. En todos los casos se trabajó con factores de sub-relajación finales de 0.7 para la presión (P), 0.3 para cantidad de movimiento y 0.95 para el balance de energía. En los casos de simulaciones con flujos turbulentos los factores de sub-relajación de las variables que controlan la turbulencia adoptaron valores finales de 0.85.
- Todas las simulaciones en FLUENT se realizaron en dos etapas, inicialmente se

<span id="page-5-0"></span>resuelven los balances de materia, cantidad de movimiento y ecuaciones de turbulencia, y una vez lograda la convergencia, en una segunda etapa, se continúa la simulación a fin de alcanzar la solución del balance de energía.

• La convergencia numérica del modelo fue evaluada en base a la disminución de los residuos normalizados de las variables calculadas. FLUENT presenta permanentemente un gráfico de los residuos que permite realizar su seguimiento durante el desarrollo del cálculo. Adicionalmente se monitorearon las tendencias de las variables pérdida de carga y flujo de calor sobre las dos superficies de temperatura constante. Se consideraron finalizadas las simulaciones, para flujo y tubulencia, sólo cuando se alcanzaron valores de los residuos del orden de 10-5, verificándose, además, que el valor de la pérdida de carga permaneciese invariable. Para los cálculos de energía, se trabajó con valores de los residuos del orden de  $10^{-8}$  y también se requirieron valores constantes de los flujos de calor monitoreados.

### **3.3 Modalidad de Fronteras Periódicas (FP)**

En la modalidad de (FP) en (3D) aplicada al caso que se analiza en este trabajo, el sistema de ecuaciones se resuelve, utilizando CFD, en un volumen limitado por dos planos perpendiculares al eje *z* (dirección del flujo de fluido) en los que la estructura del lecho presenta periodicidad en los valores de velocidad. Estos planos conformarán las "fronteras periódicas". La utilización de FP se sustenta en detectar estructuralmente las posiciones en el lecho donde las variables deben adoptar valores periódicos y construir la celda de periodicidad consecuentemente. Los dos planos que conforman las FP sustituyen funcionalmente a las condiciones iniciales y finales que se establecen en una descripción completa de la extensión del lecho, y su utilización reduce notablemente el tiempo de cálculo, facilitando, en la mayoría de los casos, la obtención de la convergencia. La condición de periodicidad implica que los componentes de la velocidad se repiten, en sus valores en el espacio, de la siguiente forma (véase, por ejemplo, [Fluent 6.2.16](#page-17-0))

$$
u(\vec{r}) = u(\vec{r} + \vec{L}) = u(\vec{r} + 2\vec{L}) = ... ; v(\vec{r}) = v(\vec{r} + \vec{L}) = v(\vec{r} + 2\vec{L}) = ... ; w(\vec{r}) = w(\vec{r} + \vec{L}) = w(\vec{r} + 2\vec{L}) = ...
$$
 (4)

donde (*u*; *v*, *w*) son las componentes del vector velocidad, (*r*) es el vector posición, ( $\vec{L}$ ) es el vector de longitud periódica del dominio considerado, y (A), (B) y (C) los puntos de periodicidad ( [Figura 3\)](#page-5-1).  $\overline{\phantom{a}}$ 

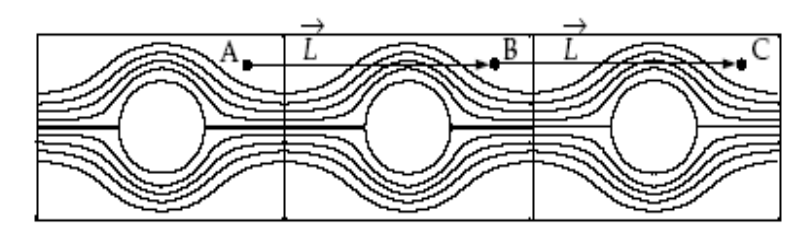

<span id="page-5-1"></span>Figura 3. Posiciones de periodicidad en la celda de cálculo [\(Fluent 6.2.16](#page-17-0))

En el caso de celdas con paredes a temperatura constante, a medida que el fluido atraviesa el dominio periódico, su temperatura se acerca a la de la pared. Sin embargo dicha temperatura puede ser escalada de tal forma que adopte un comportamiento periódico. El escalado se lleva a cabo por medio de la expresión siguiente, donde  $\theta$  es la temperatura escalada:

$$
\theta = \frac{T(\vec{r}) - T_w}{\overline{T}_0 - T_w} \tag{5}
$$

<span id="page-6-0"></span>donde la temperatura media en la en sección de entrada  $\bar{T}_0$ , se se define como:

<span id="page-6-1"></span>
$$
\overline{T}_0 = \frac{\int_A T \left| \rho \vec{v} \cdot d\vec{A} \right|}{\int_A \left| \rho \vec{v} \cdot d\vec{A} \right|}
$$
(6)

En la ecuación [\(6\),](#page-6-1) *A* representa el área sobre la frontera periódica de entrada que constituye el dominio en el cual deben evaluarse las integrales. El comportamiento como variable periódica a lo largo del dominio de longitud *L* (dirección "*z*") corresponde a la temperatura escalada, θ.

La [Figura 4](#page-6-2) muestra una celda de cálculo con fronteras periódicas, con siete estratos de partículas separando las paredes planas del recipiente. El gas fluye a través de las FP, planos (*x-y*), completándose la celda con los dos planos (*x-z*) donde se ubican las paredes de temperatura constante y otros dos planos (*z-y*) para los cuales se aplican condiciones de simetría. Este sistema coincide con el utilizado previamente por los autores ([Zambon et al.,](#page-17-0)  [2006, 2007\)](#page-17-0).

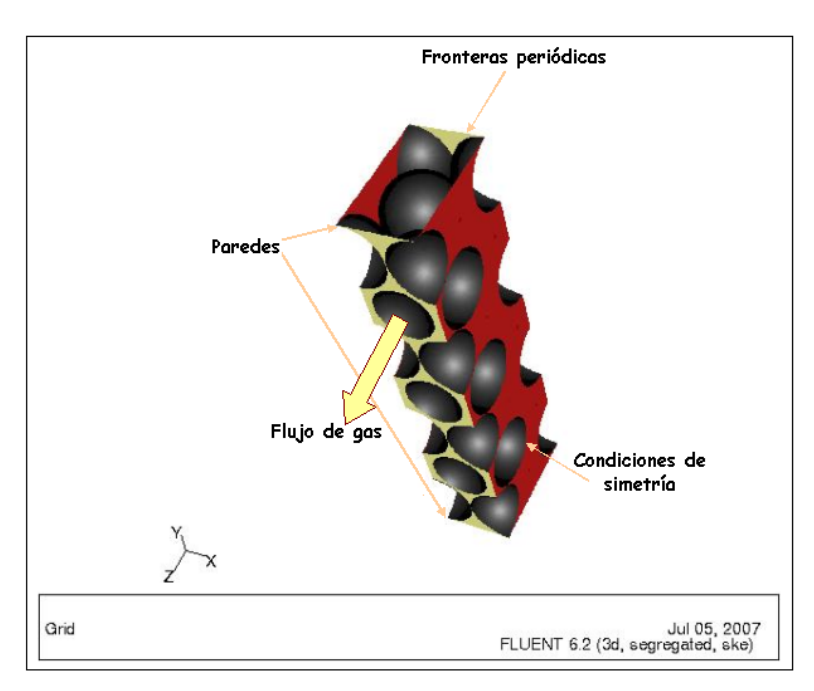

<span id="page-6-2"></span>Figura 4. Celda de Cálculo con Fronteras Periódicas.

### **3.4 Construcción de la geometría de la celda y generación de la malla: validación y descripción de características.**

Para implementar las simulaciones, se construyeron celdas de cálculo de geometría tridimensional. El segmento de tubo de reactor con su relleno fue modelado por medio de una celda conformada por dos paredes planas con 7 estratos de partículas en su interior (en la mayoría de los casos), reemplazando de esta forma la curvatura propia del tubo por las superficies mencionadas, lo cual es válido para relaciones de aspecto no demasiado pequeñas. Las partículas sólidas utilizadas presentan geometría esférica y su diámetro es de 0.01 m.

Para definir el tamaño del modelo geométrico a simular (configuración de cada estrato) se analizó la periodicidad de la estructura del lecho, buscando representar una estructura

aproximada a la real con la menor cantidad posible de partículas. La geometría adoptada se representa en la [Figura 4](#page-6-2)

En el lecho real las partículas están mayoritariamente en contacto entre ellas y, eventualmente, con las paredes del tubo. En el proceso de construcción de la malla según esta geometría se observó la presencia de volúmenes de control sumamente distorsionados en las zonas que rodean a los puntos de contacto, lo que conduce a mallas de muy baja calidad. Para salvar este inconveniente se modificó la geometría original, realizándose una disminución del 1% del diámetro de las esferas, pero manteniendo su ubicación en la celda. De esta forma se eliminan de la geometría las dificultades generadas sobre puntos de contacto, y éstos mismos. Otros autores han reportado procedimientos similares para tratar los puntos de contacto entre superficies ([Nijemeisland et al., 2001](#page-17-0); [Guardo, 2005\)](#page-17-0).

El esquema geométrico se construyó a partir de la generación del volumen de la celda y de las esferas, ubicándolos en posiciones previamente calculadas por consideraciones geométricas correspondientes a los arreglos regulares estudiados. El volumen a mallar, que para este estudio corresponde al ocupado por el fluido, se obtiene como diferencia de los volúmenes de celda y esferas. No obstante haberse eliminado los puntos de contacto, las zonas donde ellos se hallaban fueron consideradas críticas en la realización del mallado, ya que en esos sectores la sección de pasaje del fluido se estrecha de manera ostensible. En tales regiones resulta necesario refinar la malla, mientras que, en la situación opuesta, una malla más abierta puede considerarse aceptable en posiciones alejadas de las superficies.

Se calculó la ubicación geométrica de todos los puntos críticos para la generación de la malla y se volcó esta información en el pre-procesador GAMBIT a través de la incorporación de nodos que fueron utilizados para guiar el refinado de la malla. En todos los casos se utilizaron mallas no estructuradas conformadas por volúmenes tetrahédricos.

En la construcción de la malla se utilizaron las *funciones de tamaño* (*size function*), para lograr una malla más cerrada en las zonas identificadas previamente como críticas, de acuerdo a la programación prevista por [GAMBIT.](#page-17-0) La *función de tamaño* requiere que se definan tres parámetros: tamaño inicial, velocidad de crecimiento y tamaño límite, de los volúmenes de control. De esta manera se regula el crecimiento de la grilla a partir de un nodo o superficie especificado. Valores típicos de estos parámetros son: 0.00017, 1.15 y 0.0015, respectivamente.

Para las dos configuraciones geométricas simuladas, se llevó a cabo la validación de la malla con el objeto de verificar si la solución era independiente de la malla. Se ensayaron mallas de distinta densidad hasta lograr identificar la de menor tamaño que lograba reproducir adecuadamente los parámetros *pérdida de carga* y *flujos de calor* a través de las superficies de temperatura constante. Estas pruebas de validación se efectuaron sobre una celda de cálculo de menor tamaño, conformada por sólo 3 estratos de partículas, según el procedimiento reportado por [Zambon et al. \(2007\)](#page-0-0). Esta prueba arrojó como resultado, por ejemplo, para el caso de arreglo rombohédrico con 7 estratos de esferas, una malla conformada por 1276286 volúmenes de control ([Figura 5\)](#page-8-0).

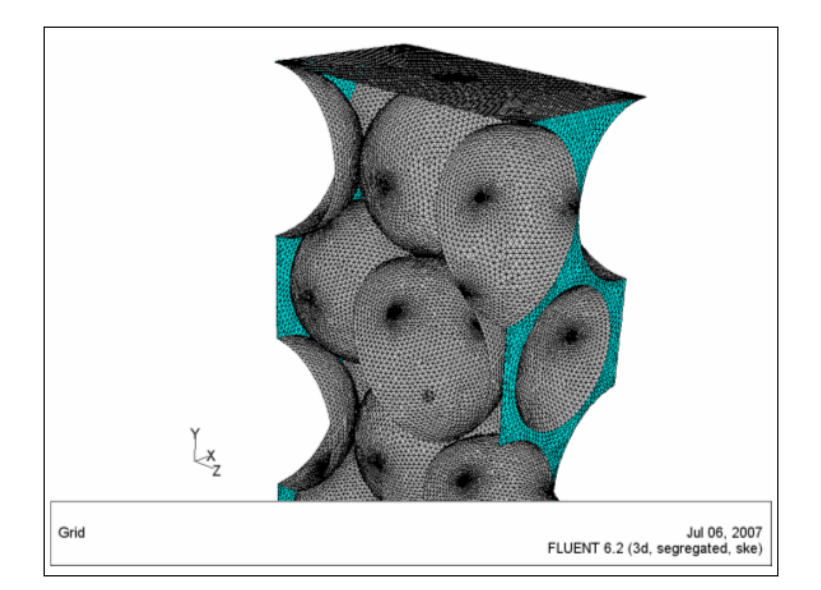

<span id="page-8-0"></span>Figura 5. Malla de 1276286 volúmenes de control, arreglo rombohédrico

#### **3.5 Cálculo de los coeficientes de transferencia de calor** *hw* **y** *h12*

El número de estratos de partículas paralelos a la pared que permite obtener la información necesaria para la determinación de los parámetros del MDZ, en particular del coeficiente *hw* ha sido analizado y reportado por [Zambon et al. \(2007\),](#page-17-0) mostrando que hasta un número de 5, la modificación del número de estratos no permite "aislar" la transferencia de calor sobre la pared a *Tw* del efecto del número de estratos, observándose variaciones importantes en *hw* y en la temperatura de la región adyacente a la pared. Al pasar de 5 á 7 estratos el error en *hw* es de 0.61%, valor satisfactoriamente bajo. El tiempo de cómputo para 7 estratos es de 48 horas. Para 9 estratos la convergencia se ve dificultada y el tiempo de cómputo excede las 72 horas. En consecuencia, se adoptó la celda de 7 estratos para el estudio a realizar, lo cual define una relación de aspecto  $a = D_t/d_p = 7$  si el arreglo es cúbico y  $a = 5.89$  si es rombohédrico.

La temperatura *T1* del MDZ se evaluó por CFD considerándola como la temperatura de mezclado de taza en el dominio de la Zona 1 (entre  $y=0$ , e  $y=d_p/2$ ):

$$
T_1 = \frac{\int\limits_{V_1} V_{V_z} dV}{\int\limits_{V_1} V_{Z} dV}
$$
\n(7)

siendo *V1* el volumen de la fracción de celda unitaria, comprendida entre *y=0* e *y= dp/2*.

El coeficiente  $h_w$  se calcula como fue descripto por [Zambon et al. \(2007\),](#page-17-0) a partir del valor de *Qw* (flujo de calor sobre la pared promediado sobre la longitud *L*), y *T1*, ecuación [\(2\).](#page-2-1)

El flujo de calor entre las zonas 1 y 2 ( *Q12*) definido como promedio sobre la longitud *L* del flujo a una distancia  $y = d_p/2$ , puede evaluarse a partir de un balance de energía en el volumen de control coincidente con la Zona 1, limitado por las porciones de FP correspondientes y por la pared. Para evaluar el coeficiente de transferencia  $h_{12}$  se requiere determinar previamente la temperatura *T <sup>2</sup>* ([Figura 1\)](#page-2-0). A fin de calcular *T2* , se adoptó una modalidad similar a la correspondiente a *T1*: se la evaluó como la temperatura de mezclado de taza de la región que comienza en el plano paralelo a la pared a una distancia  $d_p/2$ , y se extiende en la dirección "*y*" hasta un valor dado por una longitud característica que se denotará con  $\ell$  ([Figura 6\)](#page-9-0).

Una vez definido el valor de  $\ell$ , se calcula  $T_2$  mediante la expresión:

<span id="page-9-2"></span>
$$
T_2 = \frac{\int\limits_{V_2} V v_z \, dV}{\int\limits_{V_2} v_z \, dV} \tag{8}
$$

siendo  $V_2$  el volumen de la fracción de celda comprendido entre  $y = d_p/2$  e  $y = (d_p/2 + \ell)$ ([Figura 6\)](#page-9-0).

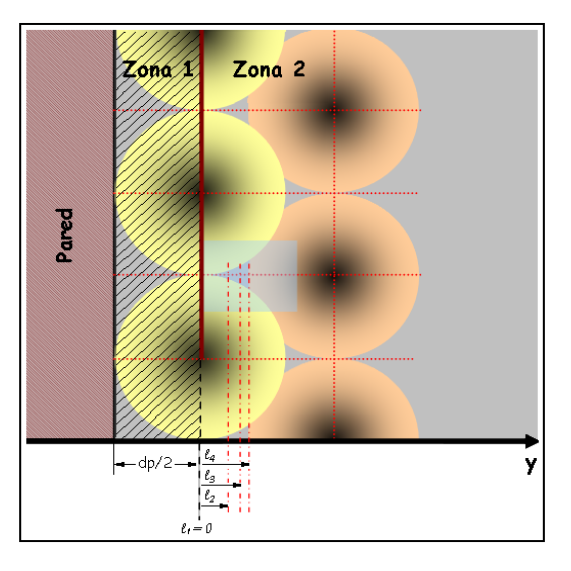

<span id="page-9-0"></span>Figura 6. Longitud característica  $\ell$  para la definición de la temperatura  $T_2$ .

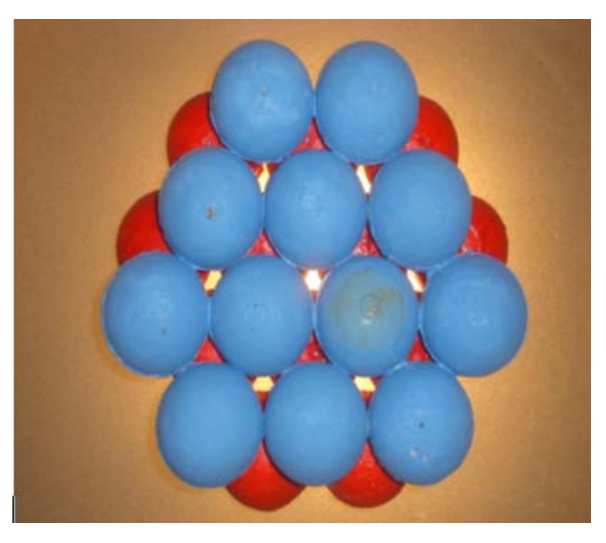

Figura 7. Espacios libres para lateralizaciones entre dos estratos de partículas

<span id="page-9-1"></span>La longitud  $\ell$  podría, en principio, tomar un valor arbitrario, como se puede visualizar en la [Figura 6:](#page-9-0) desde  $\ell = \ell_1 = 0$  (en cuyo caso se tendrá a  $T_2$  dada por el promedio de la temperatura sobre el plano *y* =  $d_p/2$ ) y valores crecientes. En la [Figura 6](#page-9-0) se esquematizan las situaciones de  $\ell = \ell_2$  (un valor arbitrario),  $\ell = \ell_3$ : (distancia al centroide del tetrahedro formado por tres esferas contiguas del primer estrato conformando un triángulo equilátero y una cuarta, del segundo

estrato (color anaranjado), apoyada en el hueco de las tres primeras),  $\ell = \ell_4$  (mínima distancia a la superfice de la cuarta esfera arriba descripta). En la próxima sección se discute la influencia de  $\ell$  sobre el cálculo de  $T_2$ . Finalmente, el coeficiente  $h_{12}$  se calcula a partir del valor del flujo de calor y del valor de *T2,* mediante la ecuación [\(3\).](#page-2-2)

Es importante realizar una referencia al rol controlante que ejerce la Zona 1 sobre el proceso de lateralización del flujo de calor (y materia). La posibilidad de interacción entre las Zonas 1 y 2, a nivel del transporte de materia y energía térmica, depende de la existencia de espacios libres en el sentido perpendicular a la pared que permitan el flujo a través de las dos capas de partículas en la dirección "*y*" (perpendicular al plano frontal de la [Figura 7\)](#page-9-1).

En la [Figura 7](#page-9-1) se esquematiza (para un arreglo rombohédrico) la posición de espacios abiertos entre dos estratos adyacentes (los espacios aparecen iluminados) paralelos a la pared. Conforme se agregan estratos, los espacios interparticulares se van cubriendo parcialmente y el flujo se desvía para hallar los nuevos espacios siempre entre pares de estratos. Así se transporta calor y materia a través de estos canales sinuosos en el sentido "radial" (transversal al flujo convectivo principal).

Debe adelantarse aquí que la baja interacción entre zonas se pondrá en evidencia en los resultados de coeficientes de transferencia de calor en la frontera 1-2 que se obtengan y en la distribución de velocidades en la región que las separa.

# **4 RESULTADOS Y DISCUSIÓN**

El caudal *q1* del MDZ (caudal de la región adyacente a la pared) se evaluó de acuerdo a lo descripto por [Zambon et al. \(2007\)](#page-17-0)

$$
q_1 = \frac{\int\limits_{V_1} v_z \, dV}{L} \tag{9}
$$

Debe mencionarse que *q1* cobra relevancia porque la Zona 1 permanecerá prácticamente "aislada" del resto del lecho (como se verá posteriormente) y, en consecuencia, es el determinante del comportamiento del fluido en las adyacencias de la pared, dando verdadero sustento a un "*modelo de dos zonas"*. La importancia de *q1* crece cuando se incrementa el número de estratos de la celda. Una medida de la misma se puede constatar si se calcula el valor de *q1*, por ejemplo, para tres, cinco y siete estratos y, además, se evalúa el caudal que atraviesa una sección de igual área que la Zona 1 sobre la frontera periódica de ingreso pero ubicada en el centro de la separación entre ambas paredes (posición denominada "*k*"), denotando a dicho caudal por *qk*. Si estos dos caudales se representan conjuntamente con el caudal volumétrico total que atraviesa la celda para un número de estratos determinado, se obtiene el gráfico de la [Figura 8,](#page-11-0) que se ha construido para un valor de *Rep = 1000*  (constante) y arreglo rombohédrico (configuración A de la [Figura 2\)](#page-3-0). El valor del caudal volumétrico total se incrementa al aumentar la dimensión de la celda con el número de estratos.

En la [Figura 8](#page-11-0) se puede observar que, para una celda de tres estratos el 29.34 % del caudal volumétrico total (*qT* ) pasa por la celda a través de la Zona 1, y que se cumple la relación  $q_1/q_k = 2.11$ , resultando el caudal de la Zona 1 más del doble del que atraviesa una sección de igual área pero ubicada hacia el seno del lecho.Para cinco estratos, *q1* resulta el 20.37% de *qT* y además  $q_1/q_k = 2$ . Finalmente, para siete estratos,  $q_1/q_T = 15.63\%$  y  $q_1/q_k = 2.1$ . Resulta evidente que cuando se incrementa el número de estratos, siempre el valor de *q1* es aproximadamente el doble de *qk.* Individualmente, *q1* crece 11% (desde tres a cinco estratos) y

16% (al considerar el paso de tres a siete estratos) si bien, con respecto al caudal total, el porcentaje del mismo que corresponde a *q1* disminuye por el aumento del caudal volumétrico *qT* con el tamaño de celda (mayor número de estratos).

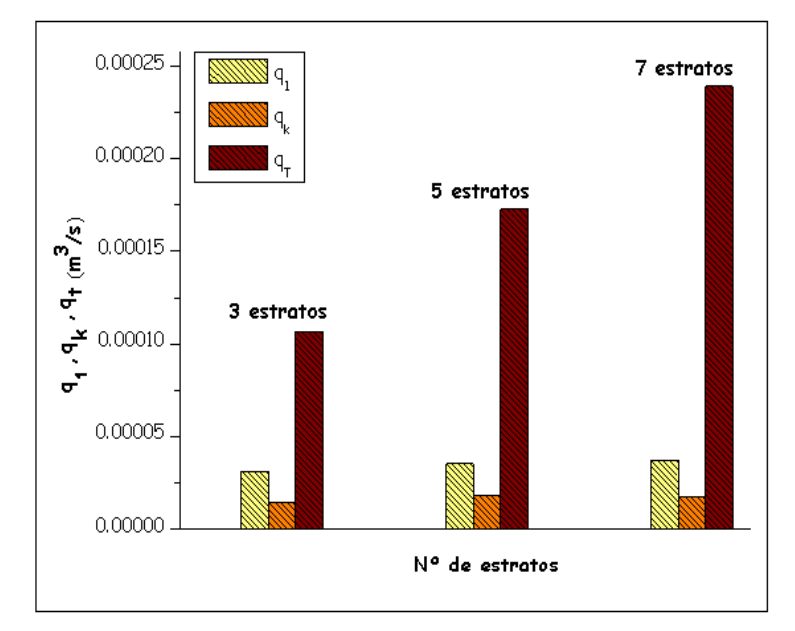

<span id="page-11-0"></span>Figura 8.. Distribución del caudal volumétrico en la celda *Rep=1000, Tw= 963 K; T0=727 K*

Estos resultados indican la importancia de la región adyacente a la pared, en lechos de baja relación de aspecto. Si se tiene en cuenta que la geometría representa al tubo con dos paredes a temperatura *Tw*, para tres estratos el 58.68% del caudal volumétrico total pasa por el lecho a través de esa región. Este porcentaje es de 40.74% para cinco estratos y 31.26% para siete estratos.

Una comprobación adicional de la situación descripta se obtiene al visualizar los vectores de velocidad representativos del movimiento en la dirección *"y"* graficados sobre un plano *z*=constante (plano *x-y*). En la [Figura 9](#page-12-0) se representan dichos vectores en un plano localizado en una posición intermedia que corta al espacio vacío comprendido entre tres esferas del primer estrato y una cuarta del segundo ubicada en el hueco, para arreglo rombohédrico. Es claramente apreciable la baja densidad de vectores velocidad que atraviesan el primer estrato dirigiéndose hacia el segundo a través de los huecos (dirección *"y"*) y viceversa, lo que es equivalente a demostrar la escasa interacción existente entre estratos, o también dada la ubicación del análisis, entre las zonas 1 y 2.

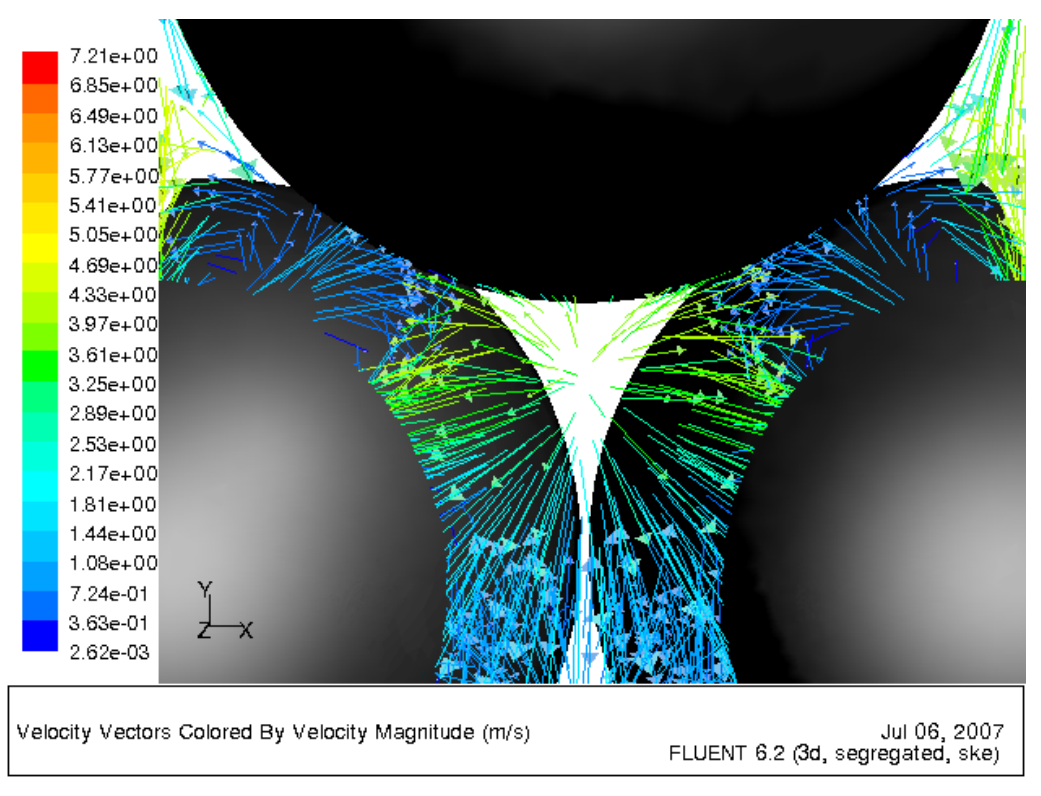

<span id="page-12-0"></span>Figura 9. Vectores velocidad sobre un plano *x*-y para arreglo rombohédrico y  $Re_p = 1500$ 

En la [Figura 10](#page-13-0) se presentan valores de coeficientes de transferencia de calor sobre la pared, *hw*, determinados para arreglos rombohédrico y cúbico de partículas (configuraciones A y D en la [Figura 2\)](#page-3-0), en función del número de Reynolds. Dichos valores han sido correlacionados, en un primer conjunto de resultados, en la forma usual de presentación del número de Nusselt. Con un error relativo porcentual promedio de 8 %., la expresión obtenida es

<span id="page-12-1"></span>
$$
Nu_w = \underbrace{\left(\frac{(1-\varepsilon)}{\varepsilon^{\alpha_w}}\right)}_{a_w} Re_p^{\beta_w} Pr^{\gamma_w}
$$
 (10)

siendo  $\alpha_w = 1.1874 \pm 0.3610$ ;  $\beta_w = 0.5125 \pm 0.058$  y  $\gamma_w = 1/3$ . La correlación está formulada para  $Re<sub>p</sub> > 100$ . Los valores de  $Nu<sub>w</sub>$  obtenidos a partir de CFD y los resultantes de la ecuación [\(10\),](#page-12-1) se grafican en la [Figura 10](#page-13-0) conjuntamente con los correspondientes a las correlaciones listadas en la [Tabla 1.](#page-14-0) 

Se ha decidido expresar *Nuw* en la ecuación [\(10\)e](#page-12-1)n funcion de la porosidad media de la celda (lecho) y no de la porosidad sobre la pared por una cuestión práctica para el uso. Sin embargo, es necesario aclarar que el fenómeno localizado sobre la pared es una función de la porosidad en dicha región, en la forma, por ejemplo, de la correlación de [Kunii y Suzuki](#page-17-0)  [\(1968\)](#page-17-0) presentada en la [Tabla 1.](#page-14-0) Adicionalmente, la correlación puede representar mejor la transferencia localizada si se incluye una funcionalidad con la relación de aspecto, como algunas correlaciones de la [Tabla 1.](#page-14-0) 

Adicionalmente, se incluyen en la [Figura 10](#page-13-0) resultados obtenidos en condiciones comparables por CFD por [Guardo et al.\(2005\),](#page-17-0) para tres modelos de turbulencia diferentes: *RNG k-*ε*, Spalart-Allmaras y Standard k-*ε*.*

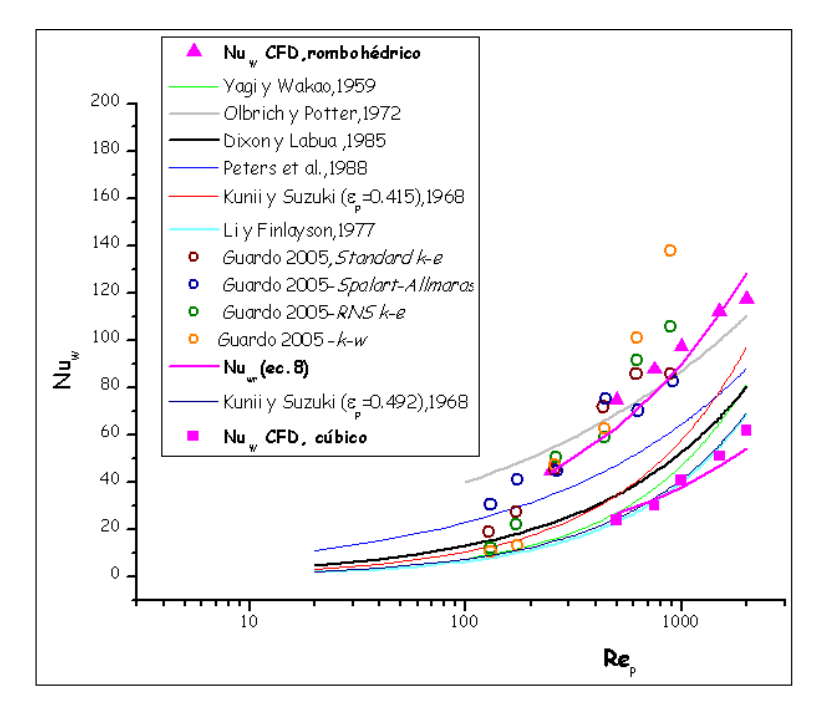

<span id="page-13-0"></span>Figura 10.  $Nu_w$  vs.  $Re_p$  evaluados por CFD y según distintos autores.  $T_w = 963$  K,  $T_0 = 727$  K

Para las condiciones analizadas, puede apreciarse una razonable concordancia con parte de los resultados de otros autores. Los valores obtenidos por CFD concuerdan muy bien con los obtenidos por CFD por [Guardo et al.\(2005\)](#page-17-0) utilizando el mismo modelo de turbulencia (*Standard k-e*) que se utilizó en este trabajo y el modelo *Spalart-Allmaras*.

Puede observarse que cuando se consideran los valores de *Nuw* para los dos arreglos analizados, se cubre el rango de valores que se obtienen por gran parte de las correlaciones conocidas, esencialmente acotadas por las expresiones de [Olbrich y Potter \(1972\)](#page-17-0) y [Li y](#page-17-0)  [Finlayson \(1977\)](#page-17-0) en los extremos, cubriendo el rango de condiciones donde se ubicarán los lechos de interés.

A partir de los resultados obtenidos, puede considerarse que la metodología propuesta permite obtener adecuadamente el valor del coeficiente de transferencia de calor en la pared. La correlación (ecuación [\(10\)\)](#page-12-1) debe aun mejorarse incluyendo más resultados por CFD. Debe señalarse que las correlaciones existentes que incluyen la relación de aspecto en su coeficiente *aw* no concuerdan con los valores obtenidos por CFD, lo cual demandará un análisis minucioso en este sentido.

Con respecto al coeficiente *h12* , se analizó la dependencia del mismo con la longitud  $\ell$  ([Figura 6\)](#page-9-0). Con cada valor de  $\ell$  se evaluó  $T_2$  y luego  $h_{12}$  mediante la ecuación [\(3\),](#page-2-2) expresando los resultados en forma de *Nu12*. La [Figura 11](#page-15-0) muestra los resultados obtenidos para tres valores de  $Re<sub>P</sub>$  y cuatro de  $\ell$ , conforme a la [Figura 6.](#page-9-0) Puede apreciarse que los valores de *T2* crecen con *ReP* debido a la mayor transferencia de calor en la dirección *y* por movimientos laterales del fluido y disminuyen, lógicamente, al aumentar la longitud característica  $\ell$ . Al analizar los valores de  $Nu_{12}$  se puede observar que mayores longitudes  $\ell$  conducen a menores valores de  $T_2$  y por ende, disminuye  $Nu_{12}$ . De los valores analizados de  $\ell$  se ha seleccionado en esta instancia del trabajo el correspondiente a  $\ell_4$  (máxima distancia en la [Figura 6\)](#page-9-0), por ser el que físicamente describe una extensión mayor de los huecos entre estratos. Sin embargo, el valor de la distancia  $\ell$  será optimizado en la próxima etapa del

trabajo, conjuntamente con la conductividad efectiva de la Zona 2, al plantear la unión de ambas zonas y la resolución del balance de energía para la región pseudohomogénea acoplada a la transferencia entre la Zona 1 y la pared [Zambon et al. \(2007\)](#page-17-0).

Debido a esta próxima etapa los valores de *Nu12* sólo se presentan en sus puntos calculados por CFD, sin plantear una ecuación de correlación para los mismos.

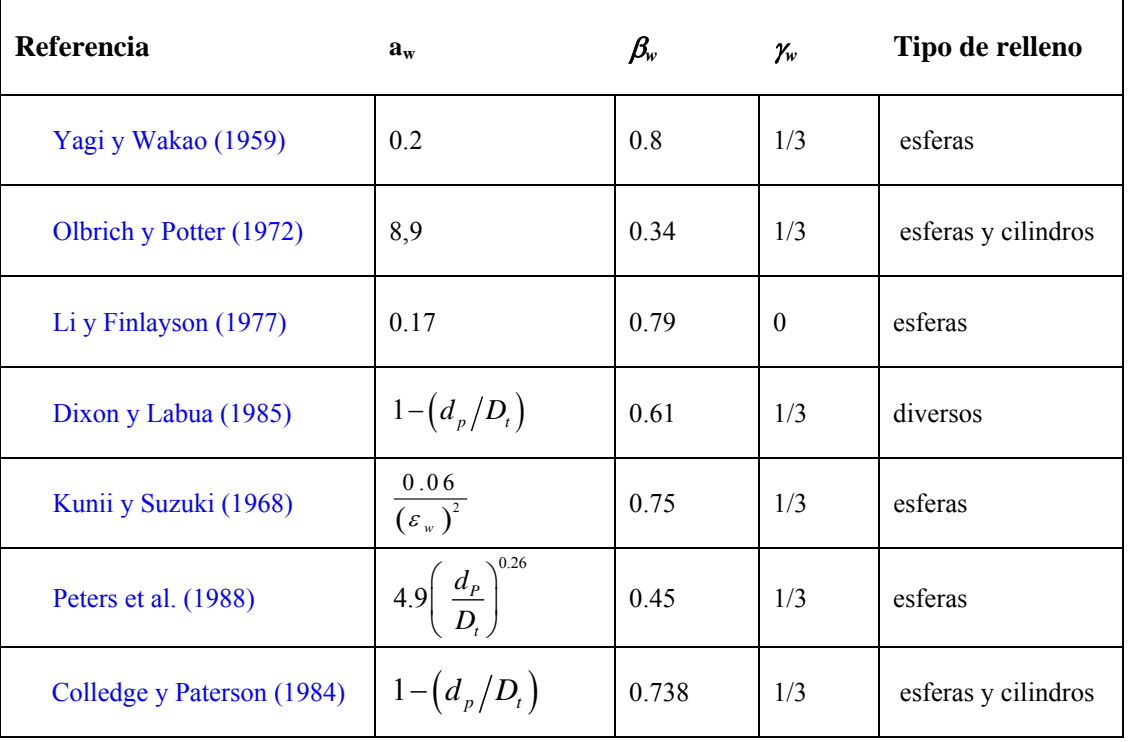

<span id="page-14-0"></span>Tabla 1. Correlaciones para h<sub>w</sub>, basadas en la forma  $Nu_w = a_w Re_p^{\beta_w} Pr^{\gamma_w}$ 

La [Figura 12](#page-15-1) muestra los valores obtenidos por CFD en este trabajo para *Nu12* y *Nuw* en función del *Rep* para arreglos rombohédrico y cúbico de partículas. El valor notablemente inferior del número de Nusselt sobre la frontera 1-2 (con respecto a *Nuw*) del modelo para ambos arreglos es un claro indicador del rol controlante de las aberturas laterales antes descriptas. Puede apreciarse, además, que los valores de *Nu12* para el arreglo cúbico son inferiores a los correspondientes al arreglo rombohédrico. Para las condiciones de la [Figura](#page-15-1)  [12,](#page-15-1) la diferencia promedio es de 26.2 %. Esto se debe a que, por la mayor porosidad del arreglo cúbico, se crea un canal preferencial para el flujo de gas paralelo a la pared que no promueve las deflexiones laterales que sí son inducidas en el arreglo más compacto y causan los movimientos y remolinos con velocidad resultante perpendicular a la pared.

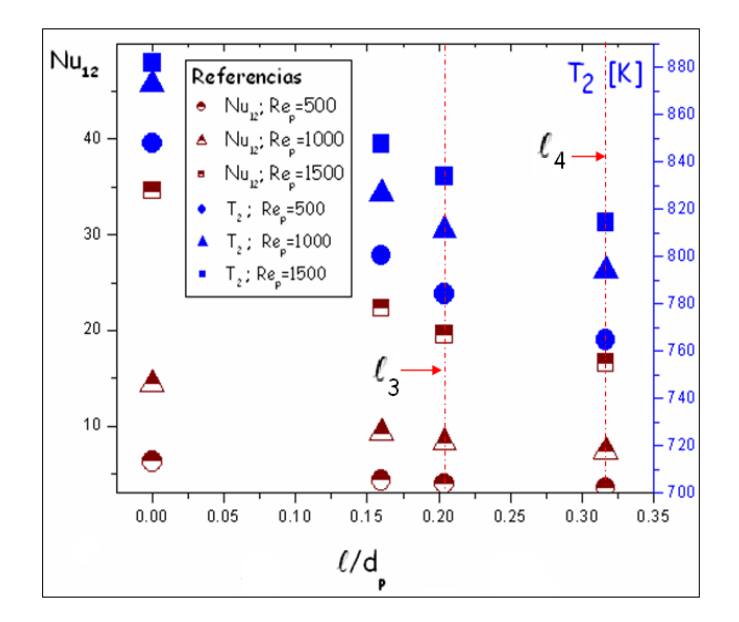

<span id="page-15-0"></span>Figura 11. Influencia de  $\ell$  sobre  $T_2$  y  $Nu_{12}$  para  $Re_P = 500$ , 1000, 1500.

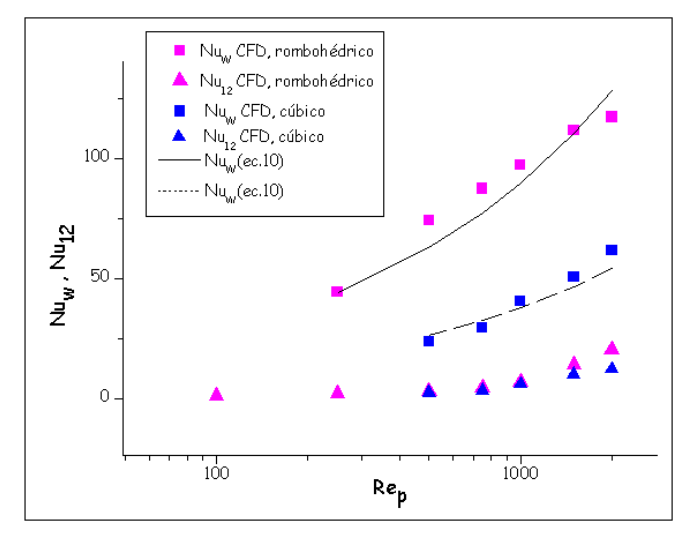

<span id="page-15-1"></span>Figura 12 . *Nuw* y *Nu12* obtenidos a partir de CFD (condiciones idénticas a las de la **[Figura 10](#page-13-0)**)

# **5 CONCLUSIONES**

Se ha propuesto utilizar la técnica de CFD, a través del soporte *Fluent* como metodología de obtención de información necesaria para la construcción de un modelo ágil en la simulación de la transferencia de calor en lechos fijos. Dado que la implementación de una simulación microscópica (directa) del reactor de lecho fijo mediante CFD resulta altamente inconveniente, el MDZ constituye una alternativa válida y útil.

Se ha abordado el cálculo de dos de los parámetros del MDZ, *hw* y *h12* , en un sistema de baja relación de aspecto (*a = 5.89 -7*) y con diferentes arreglos de partículas. Se propone una correlación para  $(h_w)$ , contemplando una funcionalidad con la porosidad media,  $Re_p y$  *Pr*. Si bien constituye un punto de partida, debe mejorarse, incluyendo más resultados por CFD y el efecto de la relación de aspecto.

Por diversos resultados se pone en evidencia el rol protagónico de la zona adyacente a la pared de tubo en los procesos de transferencia y su funcionamiento prácticamente aislado del resto del lecho. Ello justifica y da verdadero valor a la formulación del MDZ.

Para la situación de sólido poco conductor, los resultados obtenidos concuerdan apropiadamente con algunos resultados existentes en bibliografía, tanto a partir de expresiones predictivas como de aplicación de CFD a sistemas equivalentes reportados por otros autores. Ello permite asegurar que el procedimiento es válido y que constituye una alternativa correcta para la simulación rápida del lecho. La continuación del estudio prevé la profundización de la predicción de los coeficientes mencionados y la evaluación y correlación de la conductividad efectiva y la longitud efectiva  $\ell$  con las condiciones de operación.

# **6 NOMENCLATURA**

- $a = D_t/d_n$ , relación de aspecto, (adimensional)
- $c_p$  capacidad calorífica del fluido,  $(J/(m^3 K))$
- *dp* diámetro equivalente de partícula (m), o diámetro de partícula (m)
- *Dt* diámetro del tubo o recipiente, (m)
- *h* coeficiente de transferencia de calor,  $(W/(m^2 K))$
- $k_{g}$  conductividad del gas, (W/(m K))
- $\ell$  longitud característica para la integración en la ecuación  $(8)$ ,  $(m)$
- *L* longitud del lecho, longitud de la celda periódica de cálculo, (m)
- $Nu = h d_p/k_g$ , número de Nusselt, (adimensional)

 $Pr$  =  $(c_p \mu)/(\rho k_g)$ , número de Prandtl, (adimensional)

- *Q* flujo de calor,  $(W/m^2)$
- $q$  caudal volumétrico de gas,  $(m^3/s)$

$$
Re_p = (\rho U d_p)/\mu
$$
, número de Reynolds de partícula, (adimensional)

- *R* radio de tubo, (m)
- *r* posición radial, (m)
- *T* temperatura, (K)
- *U* velocidad superficial del fluido (valor promedio sobre la sección de flujo), (m/s)
- *V* volumen,  $(m^3)$
- *v* velocidad, (m/s)
- ε porosidad del lecho, (adimensional)
- $\rho$  densidad del fluido,  $(kg/m^3)$
- µ viscosidad del fluido, (kg/(m s))

# *sub-indices*

- k posición genérica sobre la frontera de entrada
- *w* pared
- *1,2* región adyacente a la pared en el MDZ (1) y región central (2)
- *12* frontera entre las regiones 1 y 2 del MDZ
- *o* gas en la condición de la corriente de alimentación
- *T* total (caudal volumétrico)

# **Agradecimientos**

Este trabajo se realizó con el financiamiento de la Universidad Nacional del Comahue y de la Universidad Nacional de La Plata de la República Argentina. Guillermo Barreto y Germán Mazza son miembros de la Carrera del Investigador del CONICET, Argentina.

### <span id="page-17-0"></span>**REFERENCIAS**

- Berto, C. A., and Barreto, G. F., The relevance of overall heat transfer coefficients in the simulation of catalytic fixed bed reactors with the heterogeneous one-dimensional model, *Appl. Math. Modeling***,** 16:250-533, 1992.
- Calis, H. P. A., Nijenhuis, J., Paikert, C., Dautzenberg, F. M., and van den Bleek, C. M., CFD modelling and experimental validation of pressure drop and flow profile in a novel structured catalytic reactor packing, *Chem. Eng. Sci.,* 56: 1713-1720, 2001.
- Colledge, R. A., and Paterson, W. R., *Coll. Papers, Inst. Chem. Engrs,* 11 Annual Res. Meeting, Bath, 1984.
- Dixon, A. G. and Labua, L. A., *Int. J. Heat Mass Transfer*, 28: 879-881, 1985.
- Fluent, Inc. *Gambit 2.2.30,* "Modeling Guide"*,* 2004.
- Guardo, A., Coussirat, M. ., Larrayoz, M. A.. , Recasens, F. and Egusquiza, E., Influence of the turbulence model in CFD modeling of wall-to-fluid heat transfer in packed beds", *Chem. Eng. Sci***.,** 60: 1733-1742, 2005.
- Kunii, D. and Suzuki, M., Paper presented at the Symposium of Heat and Mass Transfer, Minsk, USSR, 1968.
- Li, C. and Finlayson, B. A., Heat transfer in packed beds, a reevaluation, *Chem. Eng. Sci***.,**  32:1055-1066, 1977.
- Mariani, N.J., Mazza, G. D., Martínez, O. M., Cukierman, A. and Barreto, G. F., On the Influence of Liquid Distribution on Heat Transfer Parameters in Trickle Bed Systems", *Canadian J. Chem. Eng*., 81:814-820, 2003.
- Mazza, G. D., Mariani, N. J. and Barreto, G. F., Evaluation of overall heat transfer rates between bubbling fluidized beds and immersed surfaces, *Chem. Eng. Commun.,* 162: 125- 149, 1997.
- Nijemeisland, M. and Dixon, A. G., Comparison of CFD simulations to experiment for convective heat transfer in a gas-solid fixed bed, *Chem. Eng. J.*, 82: 231, 2001.
- Nijemeisland, M. and Dixon, A. G., CFD Study of Fluid Flow and Wall Heat Transfer in a Fixed Bed of Spheres, *AIChE J.,* 50: 906-921, 2004.
- Olbrich, W. and Potter, O., Mass transfer from the wall in small diameter packed beds, *Chem. Eng. Sci.,* 27:1733-1743, 1972.
- Patankar, S. V., Numerical Heat Transfer and Fluid Flow, Taylor and Francis Ed., USA, 1980.
- Peters, P. E., Schiffino, R. S. and Harriot, P., *Ind. Eng. Chem. Res*., 27: 226-233, 1988.
- Ranade, V., Computational Flow Modeling for Chemical Reactor Engineering, Acad. Press, New York, 2002.
- Romkers, S., Dautzenberg, F., Van den Bleek, C. and Calis, H., CFD modeling and experimental validation of particle-to-fluid mass and heat transfer in a packed bed at very low channel to particle diameter ratio, *Chem. Eng. J.,* 96:3-13, 2003.
- Yagi, S. and Wakao, N., Heat and mass transfer from wall to fluid in packed beds, *AIChE J*., 5:79-85, 1959.
- Zambon, M. T:, Barassi, F. J., Mazza, G. D. and Barreto, G. F., Cuantificación de la Transferencia de Calor sobre la Pared de un Lecho Fijo mediante la utilización de Fronteras Periódicas en la aplicación de Fluidodinámica Computacional, *Actas del XXII Congreso Interamericano de Ingeniería Química*, 2-043, Buenos Aires, Argentina, 2006.
- Zambon, M. T., Barreto, G. F. y Mazza, G. D., Modelo de Dos Zonas para lecho fijos con información asistida por CFD, *Revista Ingeniería Mecánica, Tecnología y Desarrollo,*  2(4):123-131, *SOMIM, México,* 2007.